## **ConnectRight™ Mailer**

## Processing Move Updates

**Objective:** To compare and update addresses in your mailing list with information from the USPS NCOA directory.

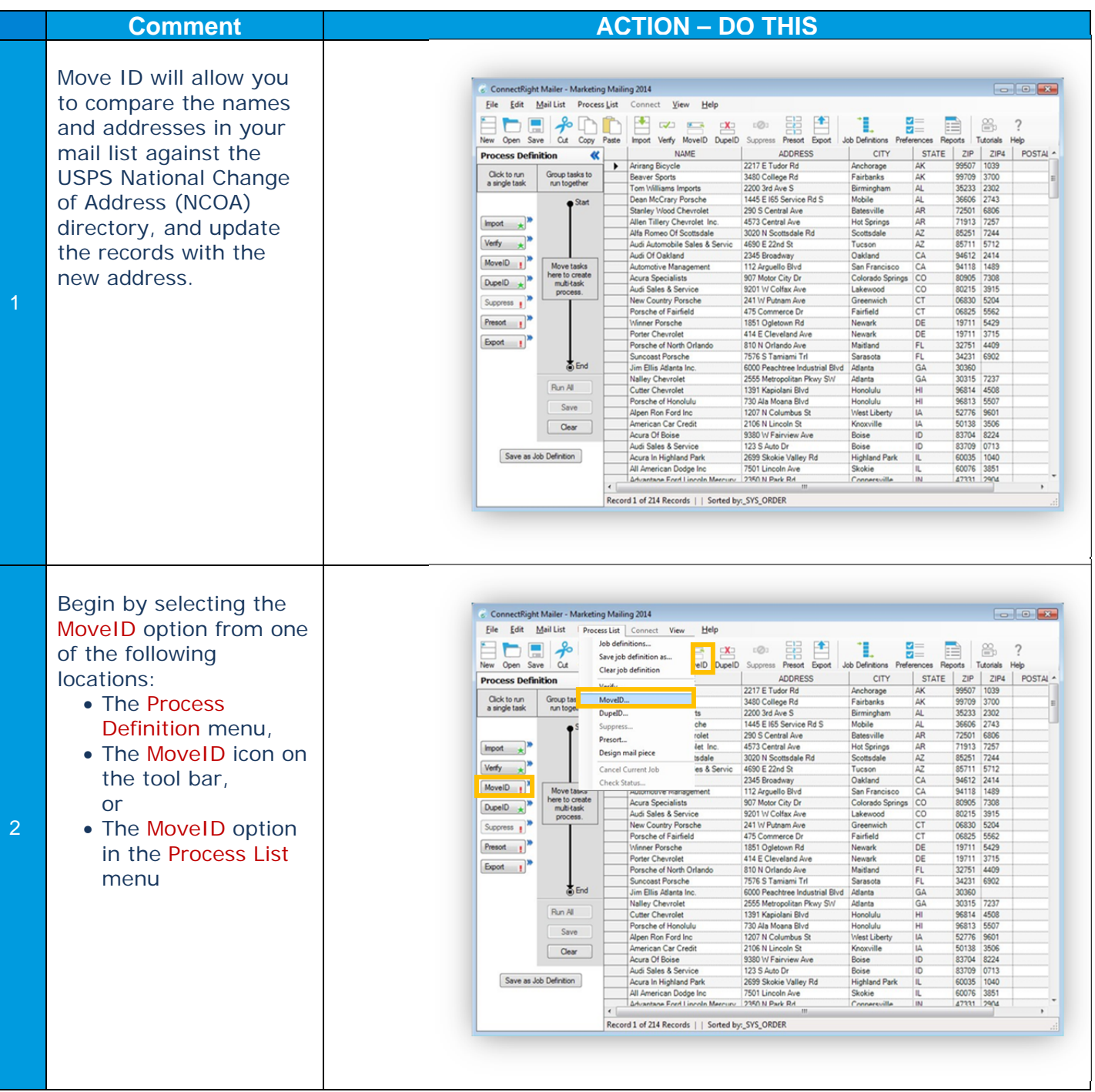

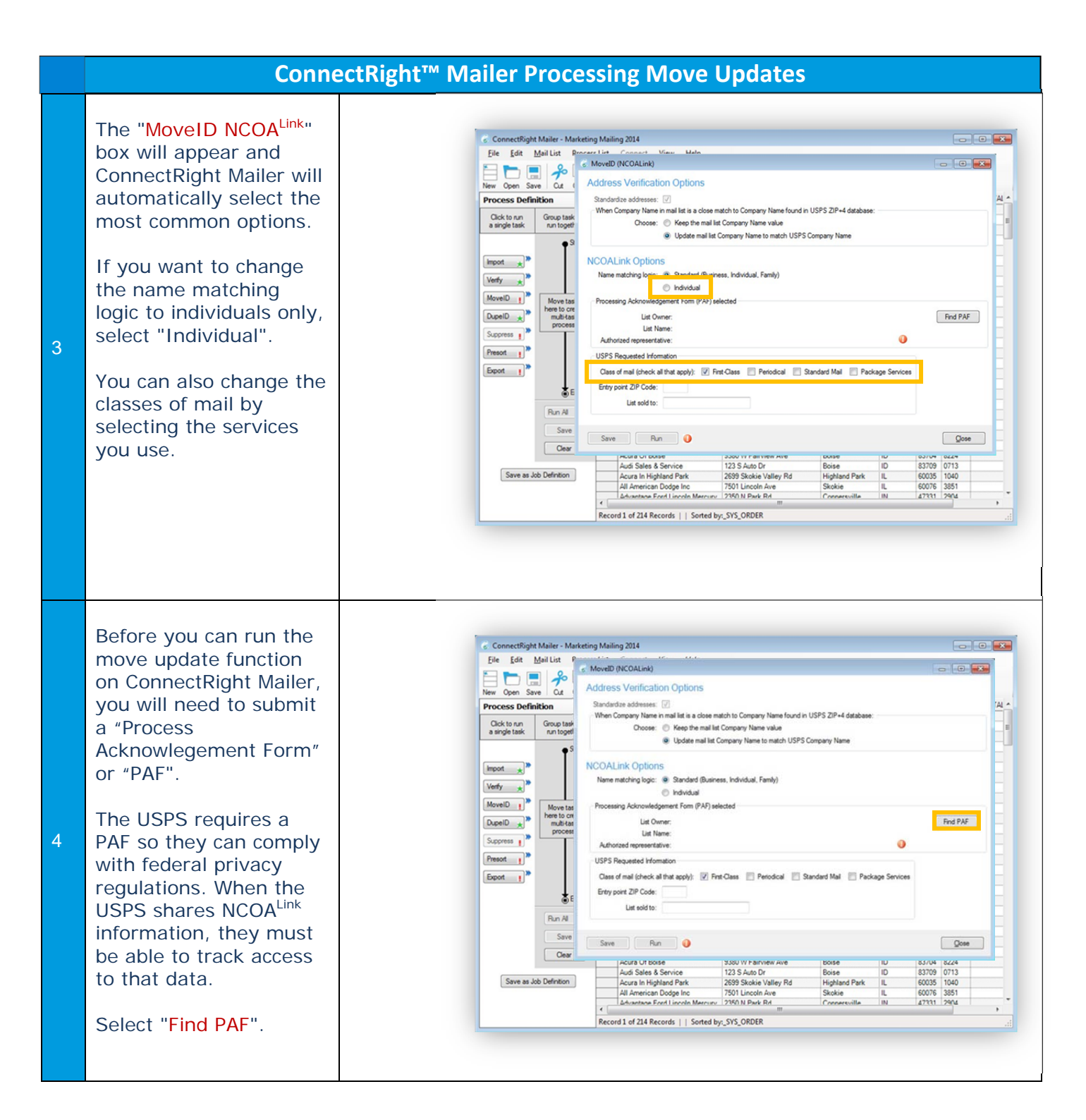

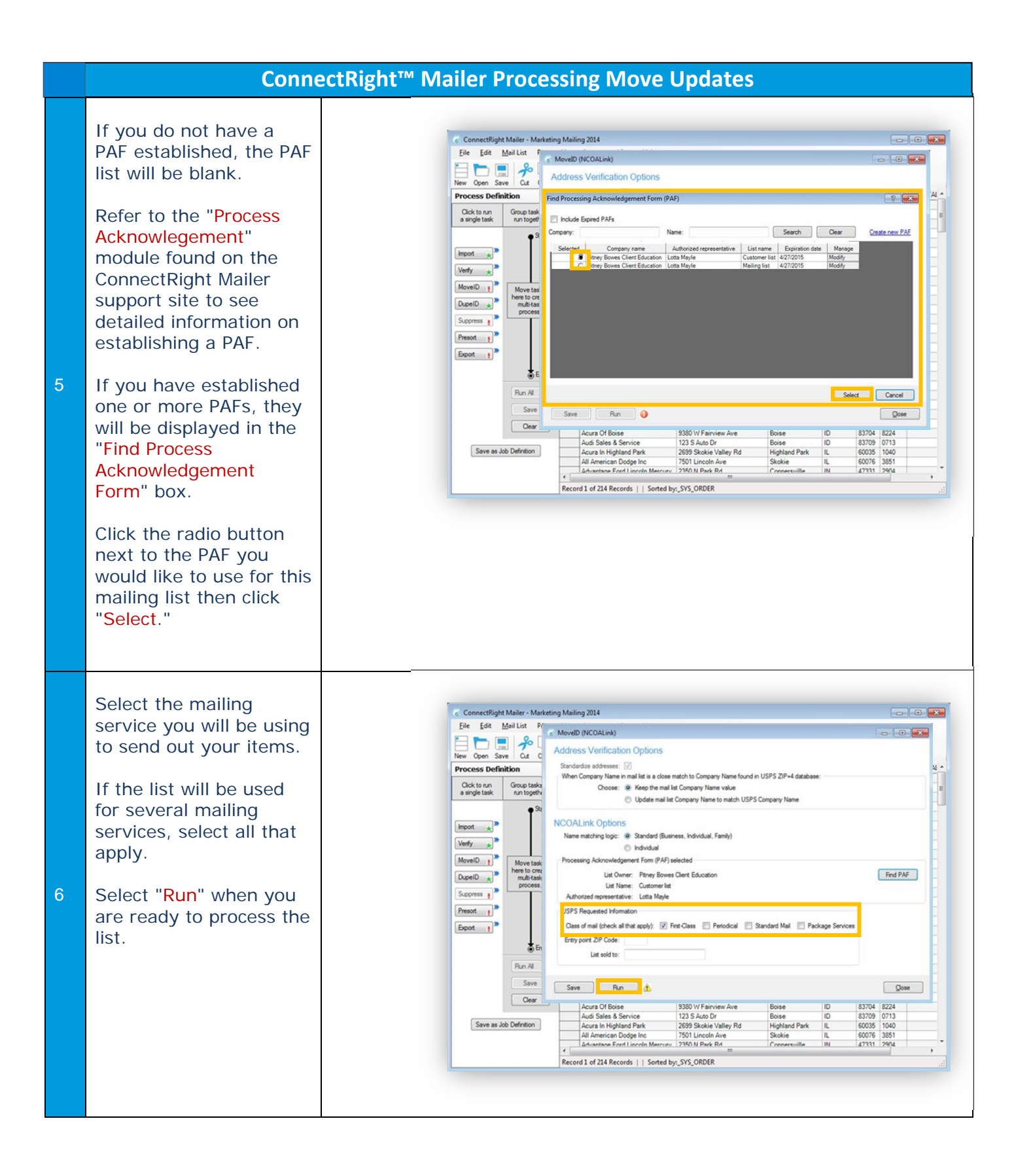

## **ConnectRight™ Mailer Processing Move Updates**

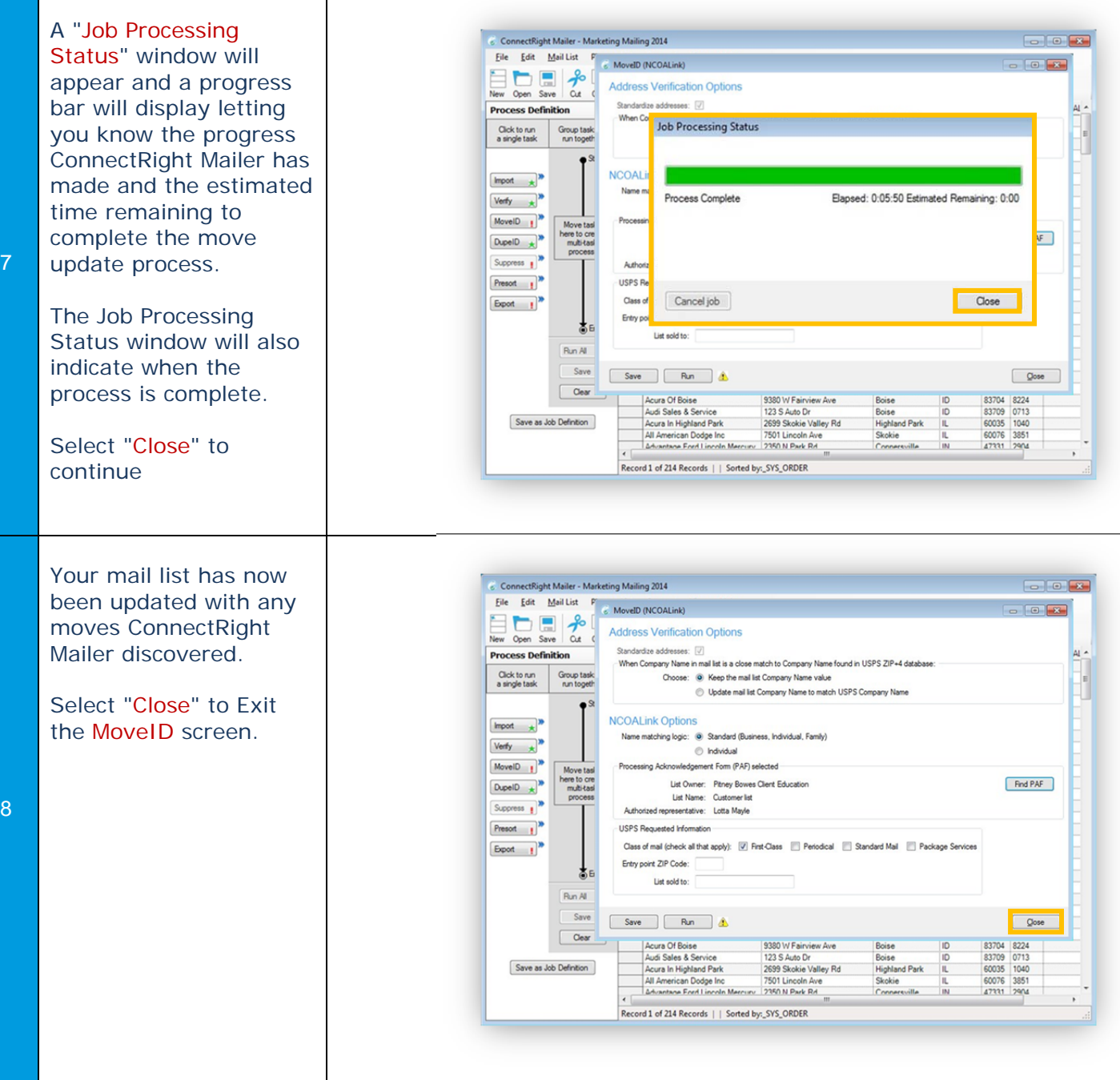

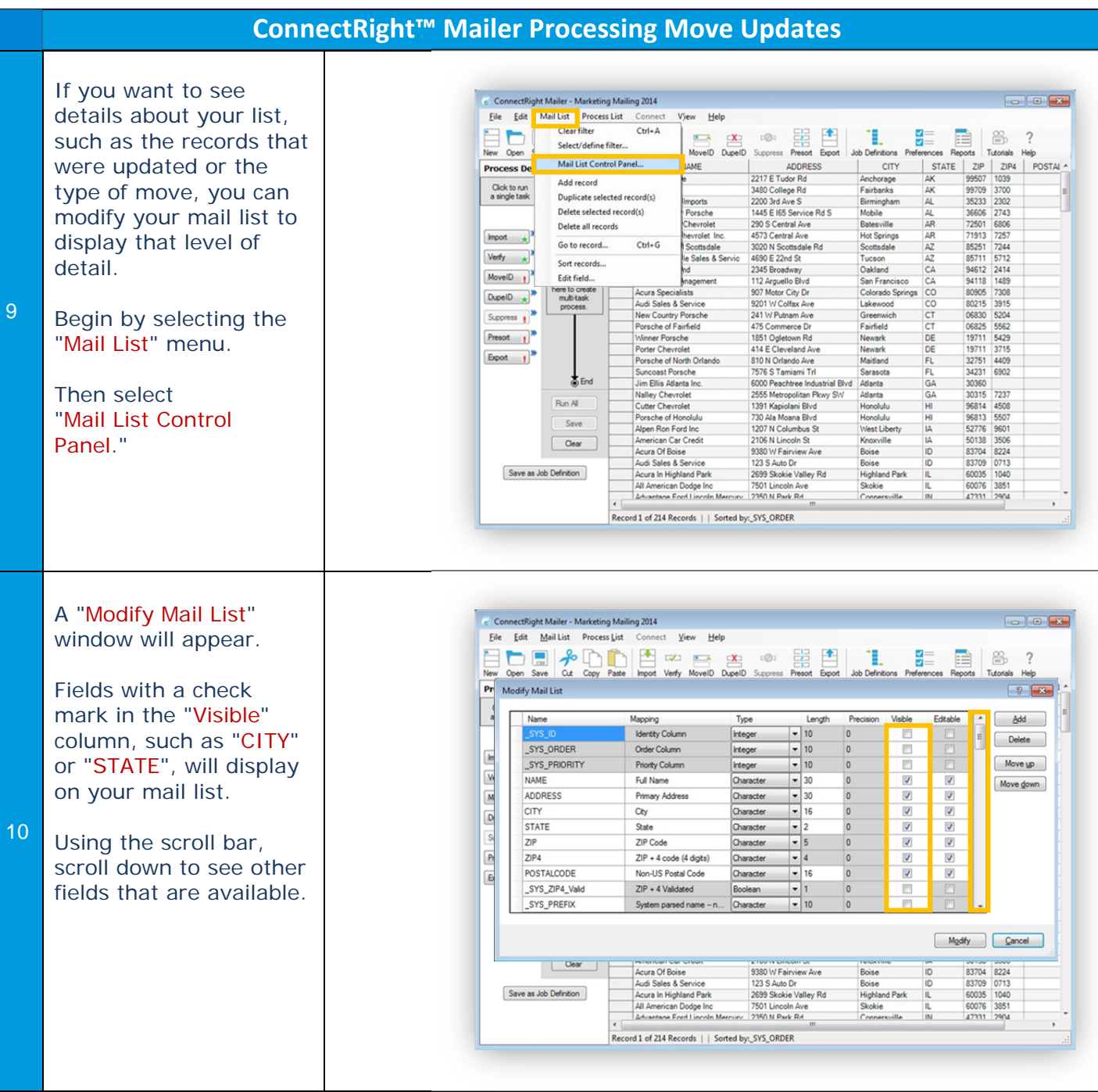

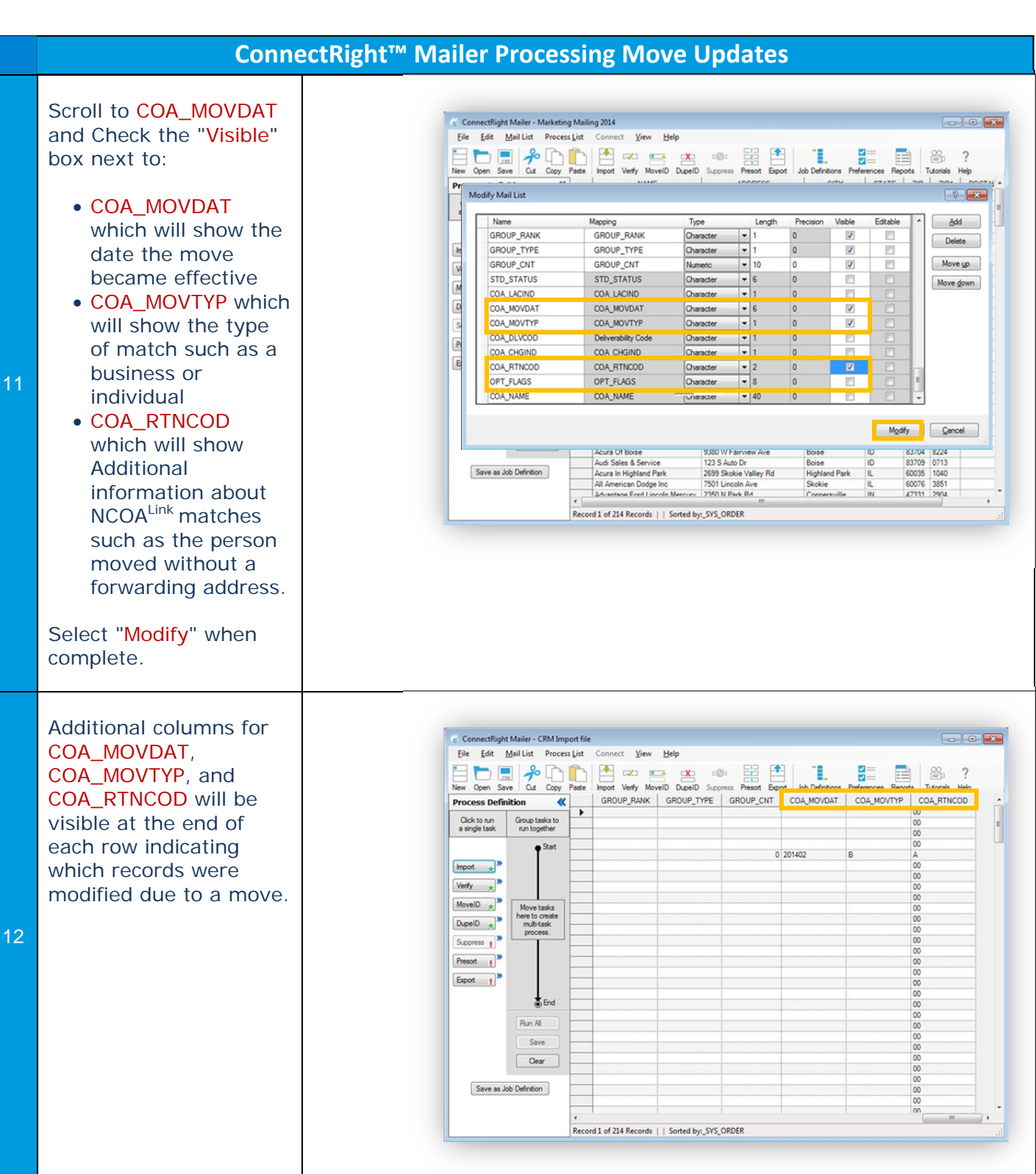

Page 6

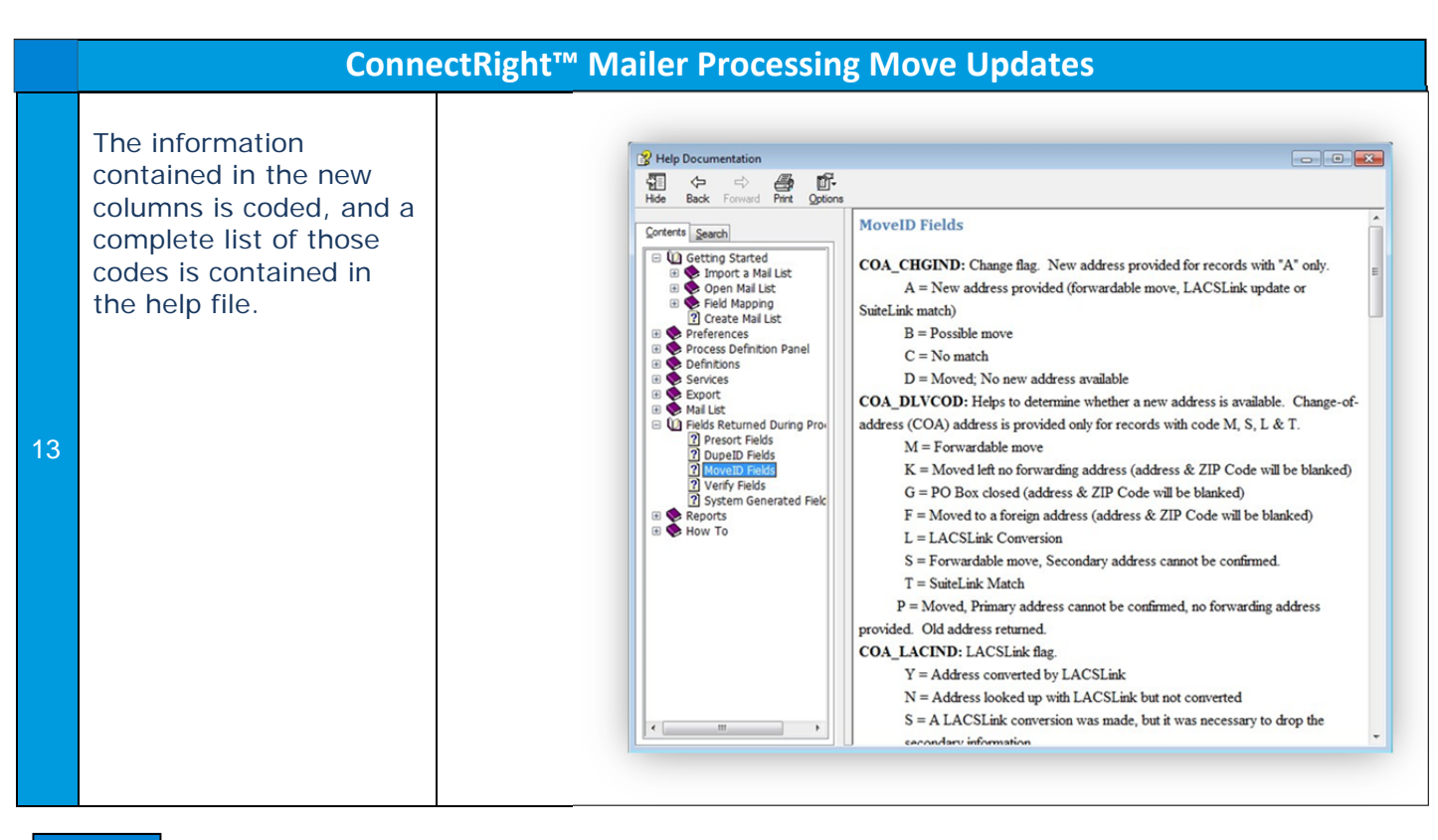

NOTES: